Total No. of Questions : 5] SEAT No. :

**[Total No. of Pages : 2**

#### **P3082**

#### **[4884] - 101**

#### **P.G.D.C.M. (Semester - I)**

## **101 : ELEMENTS OF INFORMATION TECHNOLOGY AND OFFICE AUTOMATION**

# **(Windows Operating Systems and MS Office)**

#### **(2013 Pattern)**

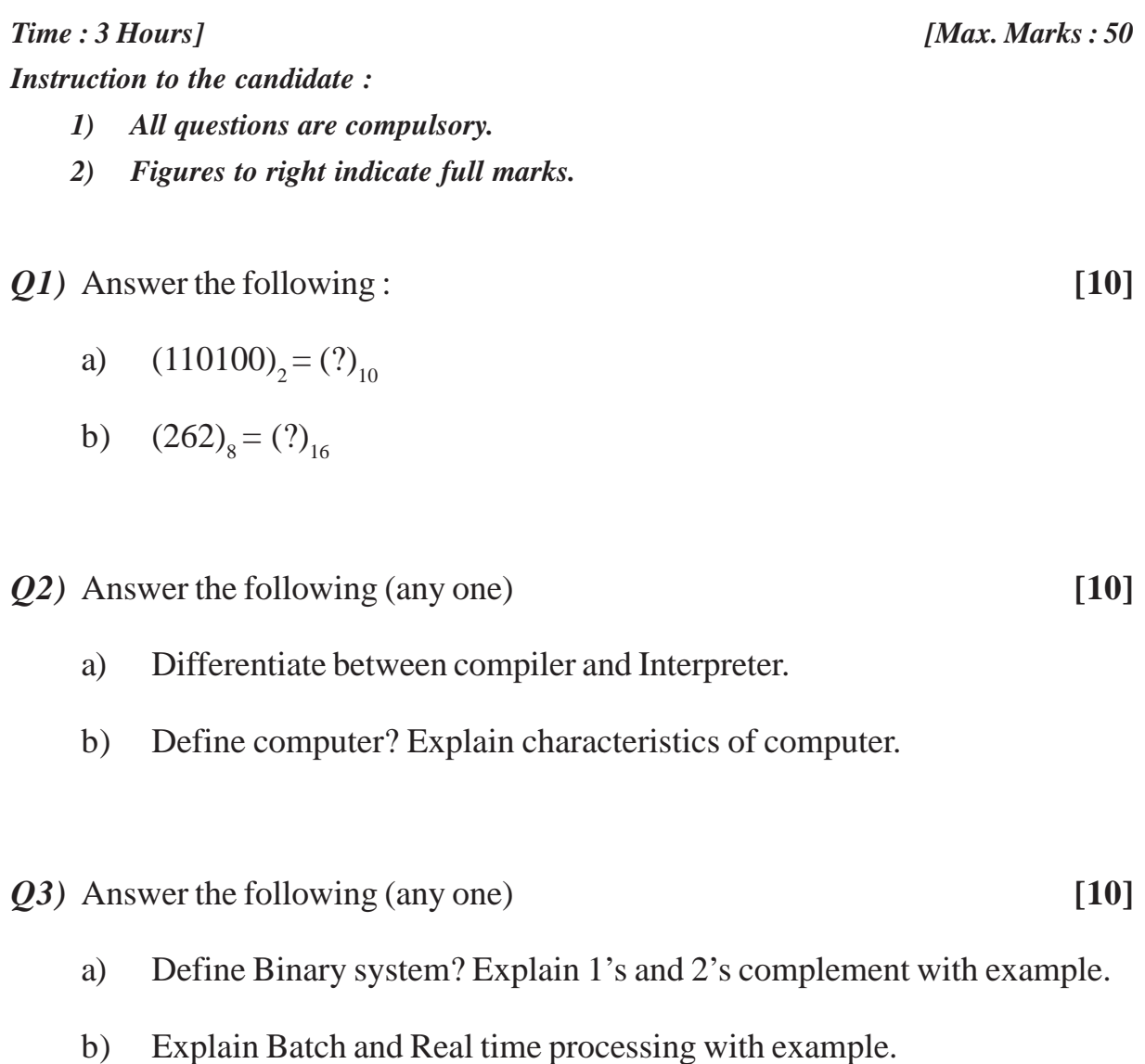

- *Q4)* Answer the following (any one) **[10]**
	- a) Explain the process of Mail merge in MS word.
	- b) Explain AND, NOT Logical gates.
- *Q5*) Write short notes (any two)  $[5 + 5 = 10]$ 
	- a) MICR.
	- b) Computer virus.
	- c) Dialogue Box.

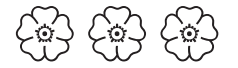

**SEAT No.:** 

[Total No. of Pages: 2]

## P3083

# $[4884] - 102$

#### P.G.D.C.M.

# 102 : PROGRAMMING USING VISUAL BASIC  $(2013$  Pattern)

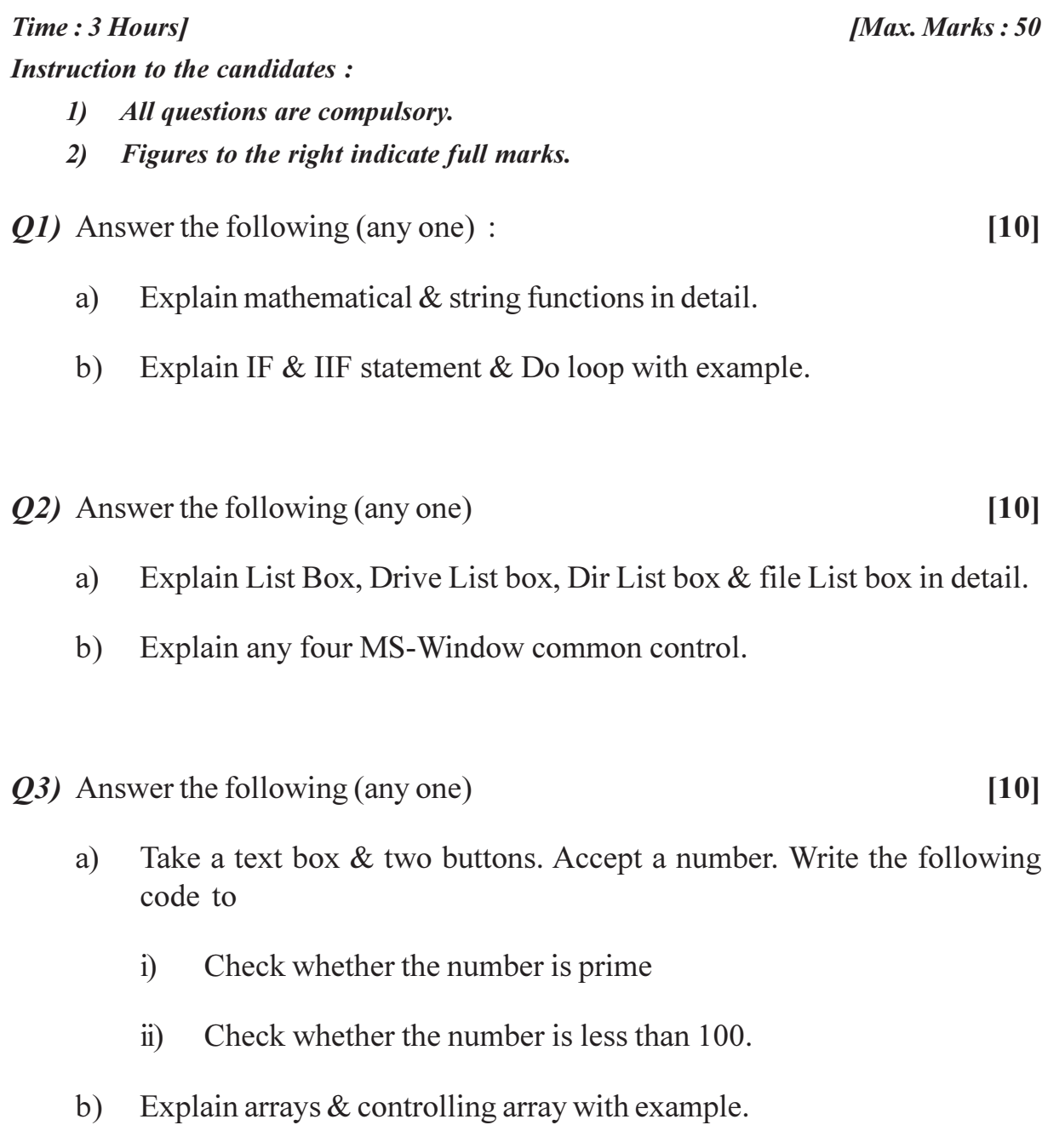

- Q4) Answer the following (any one)
	- Write a sectional code for the following. a)
		- Accept number in text box  $\&$  print factorial of the number when  $i)$ display button is pressed.
		- Use check box control to select font size  $\&$  display the text using  $\ddot{\textbf{i}}$ selected font size.
	- b) Explain date & data type conversion functions.
- **Q5**) Answer the following (any one)

 $[10]$ 

- Explain input & dialog box in detail example. a)
- Explain user defined variable & constants in detail with example.  $b)$

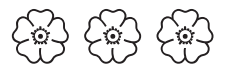

**SEAT No.:** 

#### **P3084**

[Total No. of Page: 1]

#### $[4884] - 103$ P.G.D.C.M. **INTRODUCTION TO CAND C++ LANGUAGE** (2013 Pattern) (Semester - I)

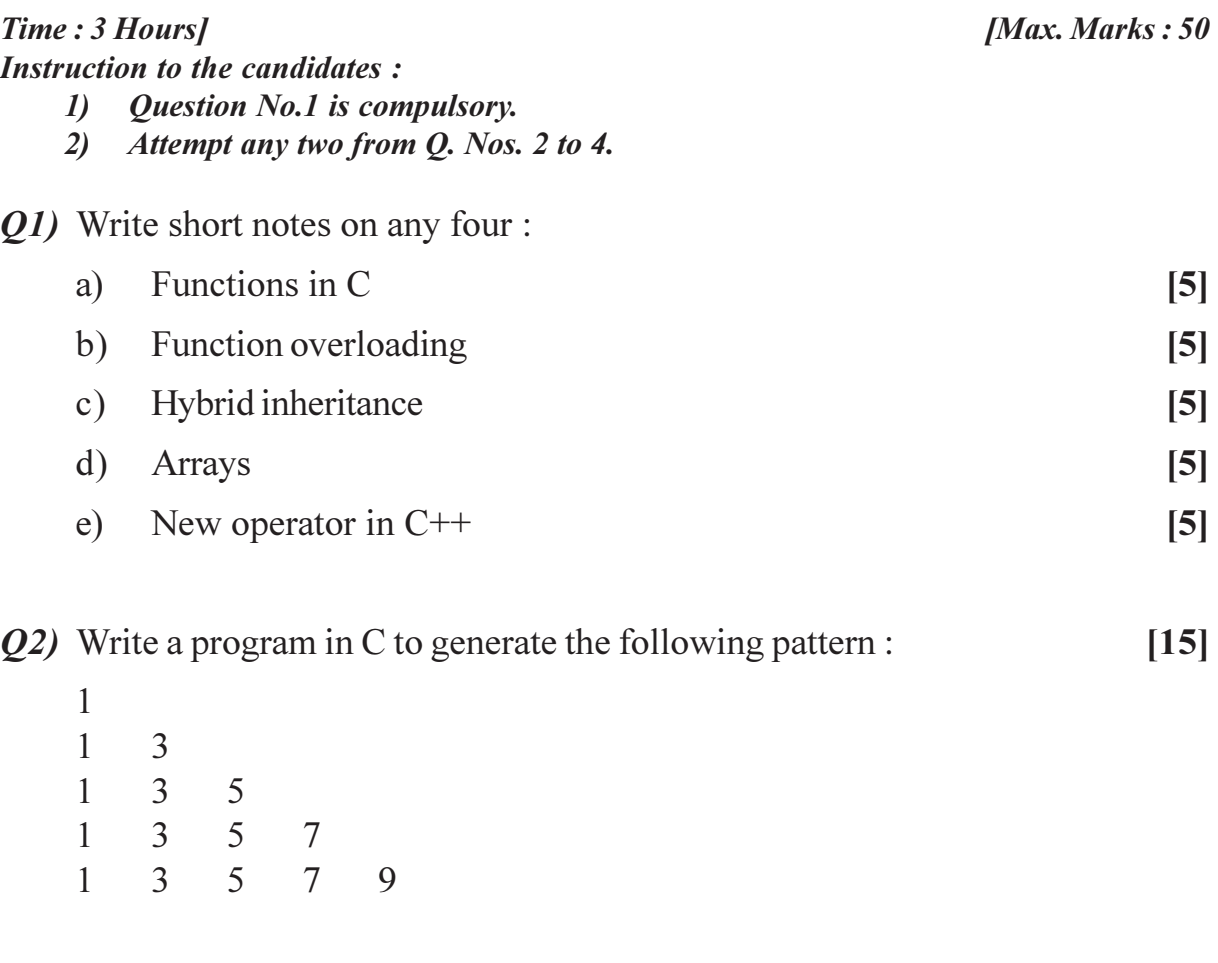

*Q3*) Write a program in C to create a file having following fields :  $[15]$ int college code, char college nm, float fees.

 $Q_4$ ) Write a program in C++ to accept a single digit number, the program should display it in words.  $[15]$ 

Eg.  $3 \rightarrow$  THREE.

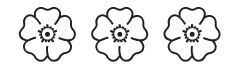

**P3085** 

**SEAT No.:** 

 $\boxed{\text{Total No. of Page}: 1}$ 

### $[4884] - 201$ P.G.D.C.M. (Semester - II) 201 : WEB TECHNOLOGY INCLUDING E-COMMERCE, **HTML & BASIC JAVA**  $(2013$  Pattern)

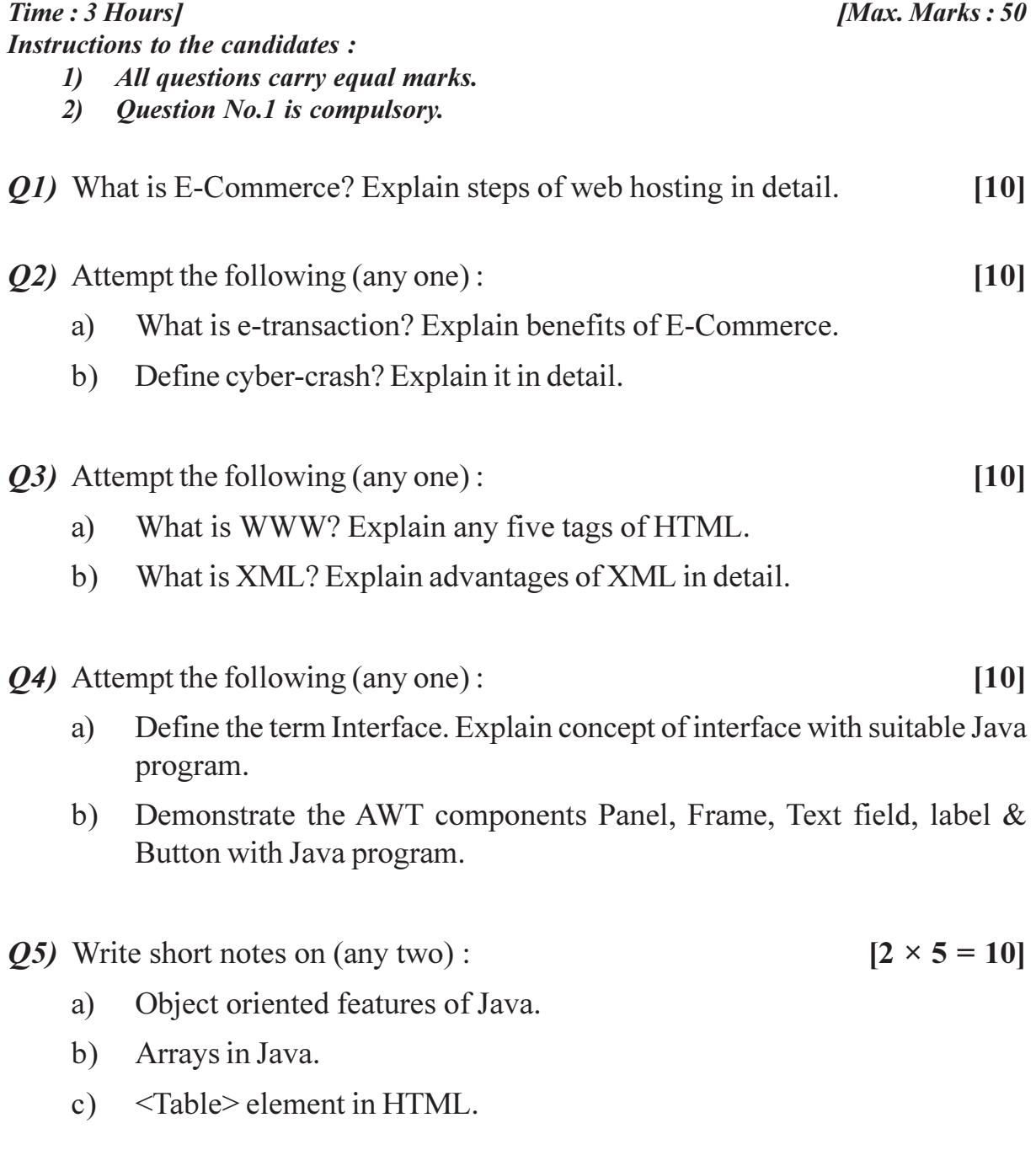

**49 49 43** 

**SEAT No.:** 

#### **P3086**

#### $[4884] - 202$

# P.G.D.C.M. (Mgt) (Semester - II) 202: SOFTWARE ENGINEERING  $(2013$  Pattern)

Time: 3 Hours] **Instruction to the candidates:** 

- 1) All questions are compulsory.
- 2) Figures to the right indicate full marks.

*Q1*) Attempt the following questions (any one):  $[10]$ 

- Design context level diagram for purchase order system and design the a) format of purchase order and report for pending purchase orders.
- $b)$ Explain Waterfall model with suitable diagram in detail.

Q2) Attempt the following questions (any one)  $[10]$ 

- Explain Software Development Life Cycle in detail. a)
- Explain Feasibility Study in detail.  $h)$
- *Q3*) Attempt the following questions (any one)  $[10]$ 
	- Define the term normalization. Explain normalization in detail. a)
	- $b)$ Draw E-R diagram and Database design for Library Management System.

[Max. Marks:  $50$ 

[Total No. of Pages: 2

- Q4) Attempt the following questions (any one)
	- $a)$ Design a GUI form for providin g student feedback for teaching faculty and infrastructure facilities of institute.
	- b) Explain role of system analyst in detail.
- $Q5$ ) Write short notes on  $\frac{\text{(any two)}}{ }$

 $[2 \times 5 = 10]$ 

- Spiral Model. a)
- b)  $4GL.$
- c) Types of Requirements.

$$
\textcircled{f3} \textcircled{f3}
$$

**SEAT No.:** 

**P3087** 

#### $[4884] - 203$

#### P.G.D.C.M.

# 203 : DATABASE MANAGEMENT SYSTEM & ORACLE  $(2013$  Pattern)

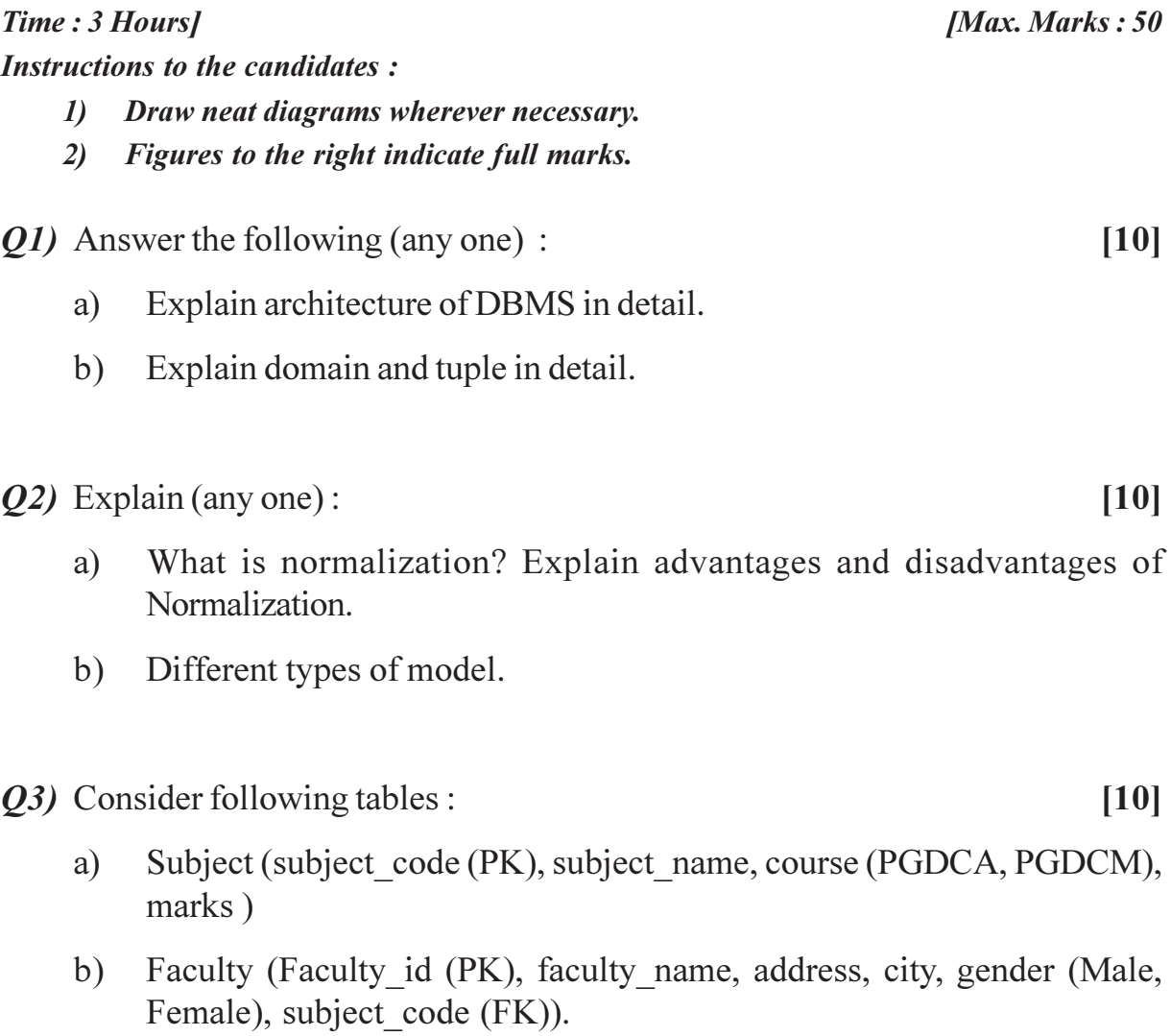

Query (i) is compulsory. Solve any 2 from (ii) to (iv)

- Create the above tables with proper constraints.  $i)$
- Add column experience to faculty table.  $\ddot{\text{1}}$
- Display faculty name with highest experience for all subjects.  $\dddot{\mathbf{i}}$
- Display all subjects for PGDCM course.  $iv)$

 $\boldsymbol{\theta}$ 

 $\mathbf{l}$ 

 $\mathbf{l}$ 

[Total No. of Pages: 2]

- Q4) Answer the following (any one):
	- $a)$ Explain Joins in Oracle.
	- b) Explain various keys in DBMS.
- Q5) Answer the following (any two):

 $[10]$ 

 $[10]$ 

- What are COMMIT and ROLLBACK statements?  $a)$
- What is cardinality?  $b)$
- c) Advantages and disadvantages of DBMS.

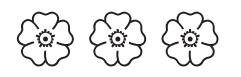